# $\bullet$ Kunnskap for en bedre verden

**TDT4105 Informasjonsteknologi, grunnkurs**

**Matlab:** 

**1**

**Betinget programutførelse (valg: IF og SWITCH) og løkker (FOR)** 

Rune Sætre og Anders Christensen (satre og anders @idi.ntnu.no)

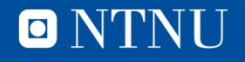

# **Første referansegruppemøte1**

- Alle på ref.-gruppen, kom frem i pausen så vi kan finne et møtetidspunkt som passer alle i neste uke:
	- BGEOL (Geologi), ( larsseng@stud)
	- BKJ (Kjemi), ( @stud)
	- MBIOT5 (Bioteknologi), ( mariaseb@stud)
	- MTELSYS (Elektronisk Systemdesign), ( alexjoha@stud)
	- *MTPETR* (Petroleumsfag), ( @stud)
	- *MTTEKGEO* (Tekniske Geofag), ( toraag@stud, mlhansen@stud)
	- IØT-PROD (magnuarv@stud)

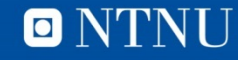

# **Læringsmål**

- Mer om IF-setningen og betinget programutførelse – IF-ELSEIF-ELSE-setningen
- SWITCH-setningen
	- Direkte valg mellom flere alternativer
- Løkker
	- FOR-setningen
	- Et bestemt antall gjentakelser
- Kap. 4.1-4.4 og 5.1-5.2 i Matlab-boka (3rd edition)
- (Kap. 3 og kap. 4.3 i gammel Matlab-bok, 2nd edition)

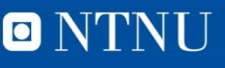

5

IF

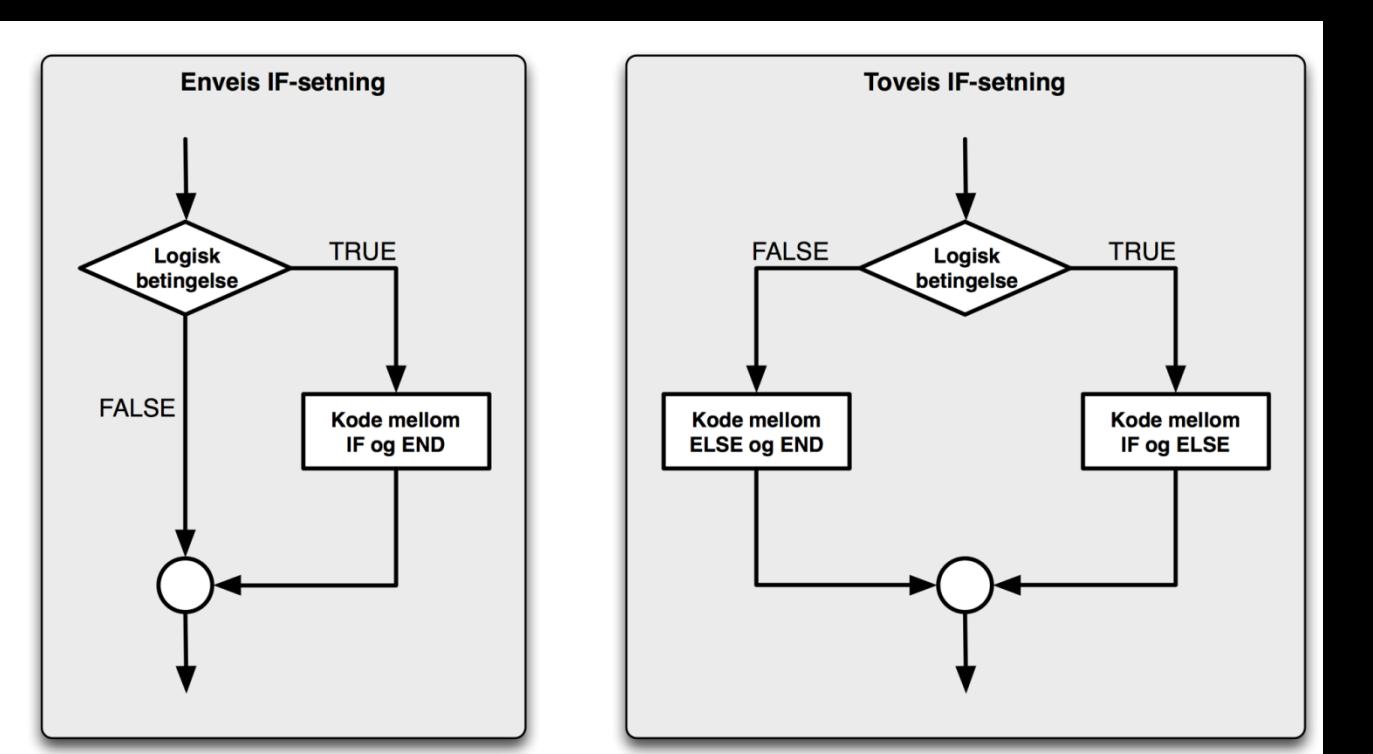

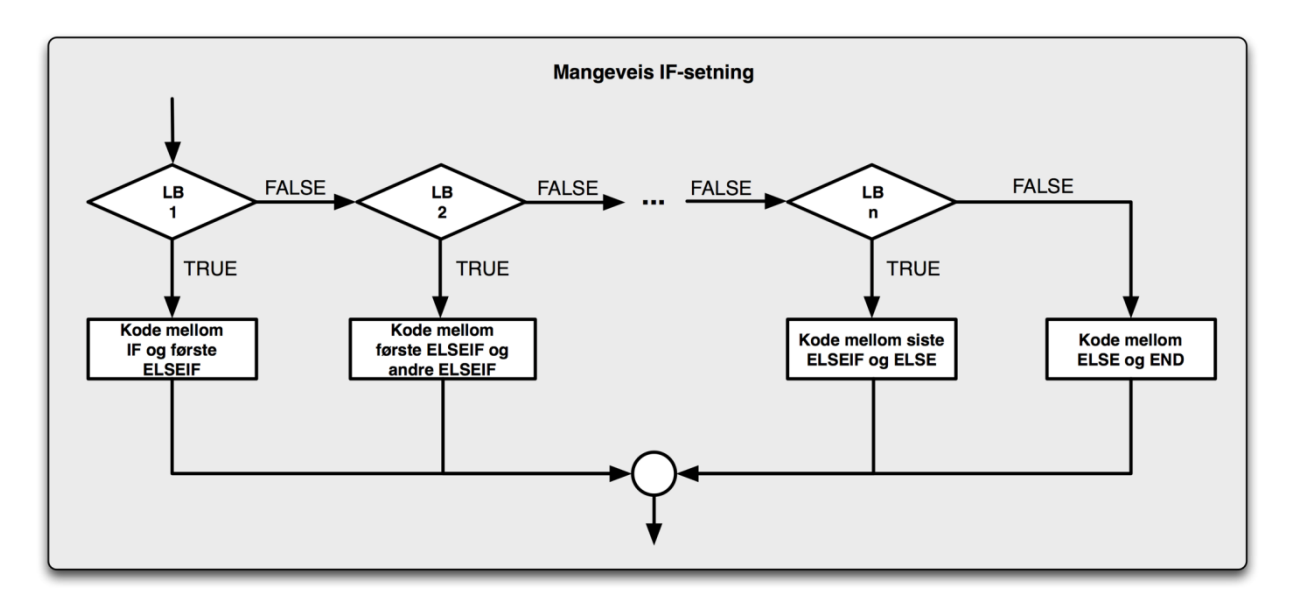

**ONTNU** 

# **Poeng til bokstavkarakter**

- 90-100 poeng gir A
- 80-89 poeng gir B
- 60-79 poeng gir C
- 50-59 poeng gir D
- 40-49 poeng gir E
- 0-39 poeng gir F (stryk)
- Minuspoeng og mer enn 100 poeng har udefinert resultat (noe er feil)
- NB! Nye grenser i 2014: [https://innsida.ntnu.no/wiki/-](https://innsida.ntnu.no/wiki/-/wiki/Norsk/Prosentvurderingsmetoden) [/wiki/Norsk/Prosentvurderingsmetoden](https://innsida.ntnu.no/wiki/-/wiki/Norsk/Prosentvurderingsmetoden)

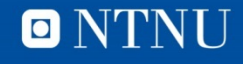

# **Alt 1: Nøstet IF**

```
% poeng -> bokstavkarakter, noestet IF
    % validerer input
    if (poeng < 0) || (poeng > 100)
        error('Feil inndata')
    end
    if poeng >= 90karakter = 'A;
    else
        if poeng >= 80karakter = 'B';
        else
            if poeng >= 60karakter = 'C';
            else
                if poeng >= 50karakter = 'D:
                else
                    if poeng >= 40karakter = E';
                    else
                        karakter = 'F';
                    end
                end
            end
        end
    end
end % function
```
function  $k$ arakter = poeng2 $k$ arakter(poeng)

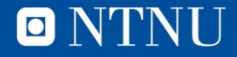

# **Alt 2: ELSEIF**

```
function karakter = poeng2karakter2(poeng)% poeng -> bokstavkarakter, IF-ELSEIF
    % validerer input
    if poeng < 0 | poeng > 100
        error('Feil inndata')
    end
    if poeng >= 90karakter = 'A';
   elseif poeng >= 80karakter = B;
    elseif poeng >= 60karakter = \text{C};
   elseif poeng >= 50karakter = 'D;
    elseif poeng >= 40
        karakter = E;
    else
       karakter = F':end
```
end % function

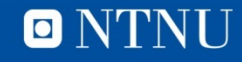

# **Alt 3:** En IF pr. intervall

```
function karakter = poeng2karakter3(poeng)% poeng -> bokstavkarakter, en IF pr poengintervall
    % validerer input
    if (poeng < 0) \vert (poeng > 100)
        error('Feil inndata')
    end
    if poeng >= 90karakter = 'A;
   end
    if poeng >= 80 && poeng < 90
       karakter = 'B';end
    if poeng >= 60 & boeng < 80
        karakter = 'C';
    end
    if poeng >= 50 && poeng < 60
        karakter = 'D':
    end
    if poeng >= 40 && poeng < 50
        karakter = 'E';
   end
    if poeng < 40karakter = 'F';
   end
```

```
end % function
```
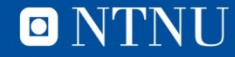

# **Valg mellom alternativene**

- Alle tre alternativene virker
- Ved nøstet IF (alt 1) og med ELSEIF (alt 2) er rekkefølgen av betingelsene viktig
- Valgkriterier:
	- Enklest å få rett
	- Enklest å lese (forstå)
	- Minst tekst
	- Mest effektiv
- I dette tilfellet vil mange foretrekke løsningen med IF-ELSEIF-ELSE
	- Mest kompakt, enklest å forstå

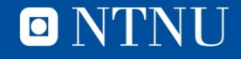

# **SWITCH-setningen**

```
switch <uttrykk>
  case <verdi> eller {<verdi-1>, ... <verdi-n>}
    <setninger>
  case <verdi> eller {<verdi-1>, ... <verdi-n>}
    <setninger>
   ...
```

```
 otherwise
    <setninger>
end
```
- Velger "case" som matcher <uttrykk> og utfører de tilhørende setningene.
- Ingen match -> utfører otherwise-setningene.

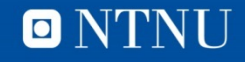

# **Bestem nasjonalitet for bilmerke**

function nasjonalitet =  $bilmerke2nasjonalitet(merke)$ 

```
switch merke
    case 'Volvo'
        nasjonalitet = 'Svensk';case { 'VW', 'Audi', 'BMW'}
        nasjonalitet = 'Tysk';case { 'Toyota', 'Nissan'}
        nasjonalitet = 'Japansk';otherwise
        nasjonalitet = 'Ukjent';end
```

```
end % function
```

```
>> bilmerke2nasjonalitet('Volvo')
ans =Svensk
>> bilmerke2nasjonalitet('Toyota')
ans =Japansk
>> bilmerke2nasjonalitet('Mini')
ans =Ukjent
>>
```
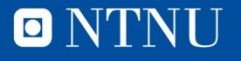

# **FOR-løkker**

FOR tellevariabel = <start>:<inkrement>:<sluttverdi> <setninger> END

- Setningene i løkke-kroppen gjentas en gang for hver verdi av tellevariabelen
- **FOR i = 1:1:5 disp(i\*i) END**
- Skriver ut de 5 første kvadrattallene.

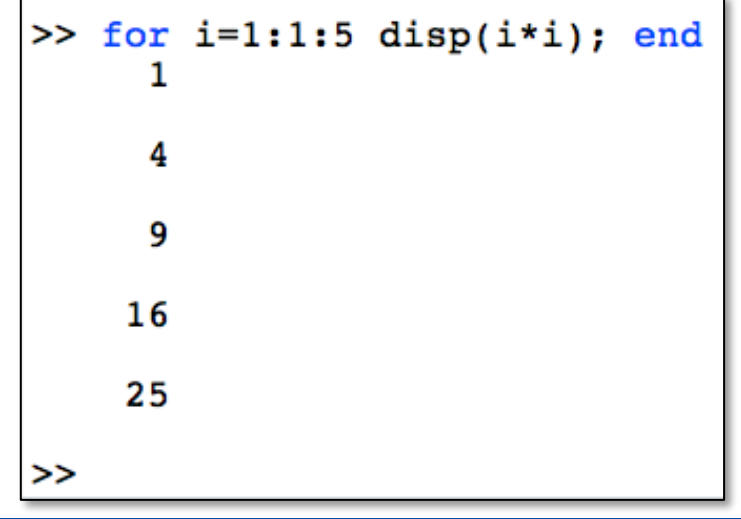

# **Summer heltallene 1..N**

```
function sum = sumHeltall(n)
% summerer heltallene fra 1 tom. n
% setter startverdi
sum = 0 ;
for i = 1:1:nsum = sum + i;end % for
end & function
```
### sumHeltall.m

```
\gg sumHeltall(1)
ans =1
>> sumHeltall(2)
ans =3
>> sumHeltall(5)
ans =15
\gg sumHeltall(100)
ans =5050
>>
```
# **Fakultetsfunksjonen**

•  $0! = 1$ 

- $1! = 1$
- $2! = 1*2 = 2$
- $N! = 1*2*3*...*(n-1)*n$
- Lager en fakultetsfunksjon med FOR-løkke

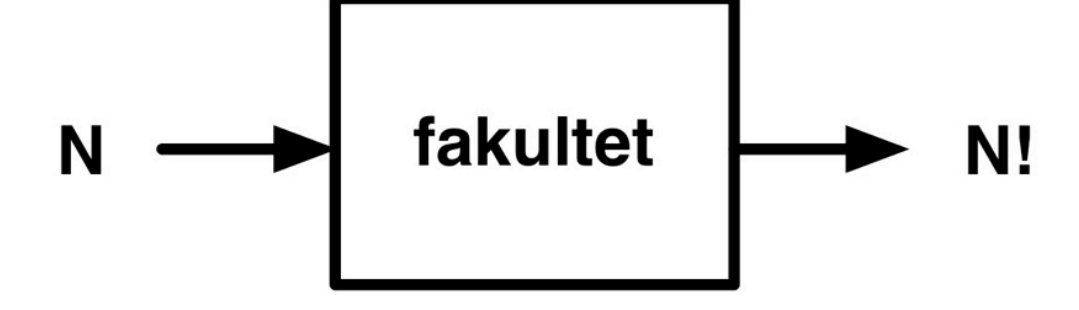

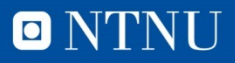

# Kunnskap for en bedre verden

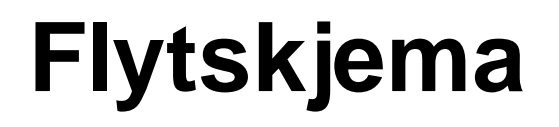

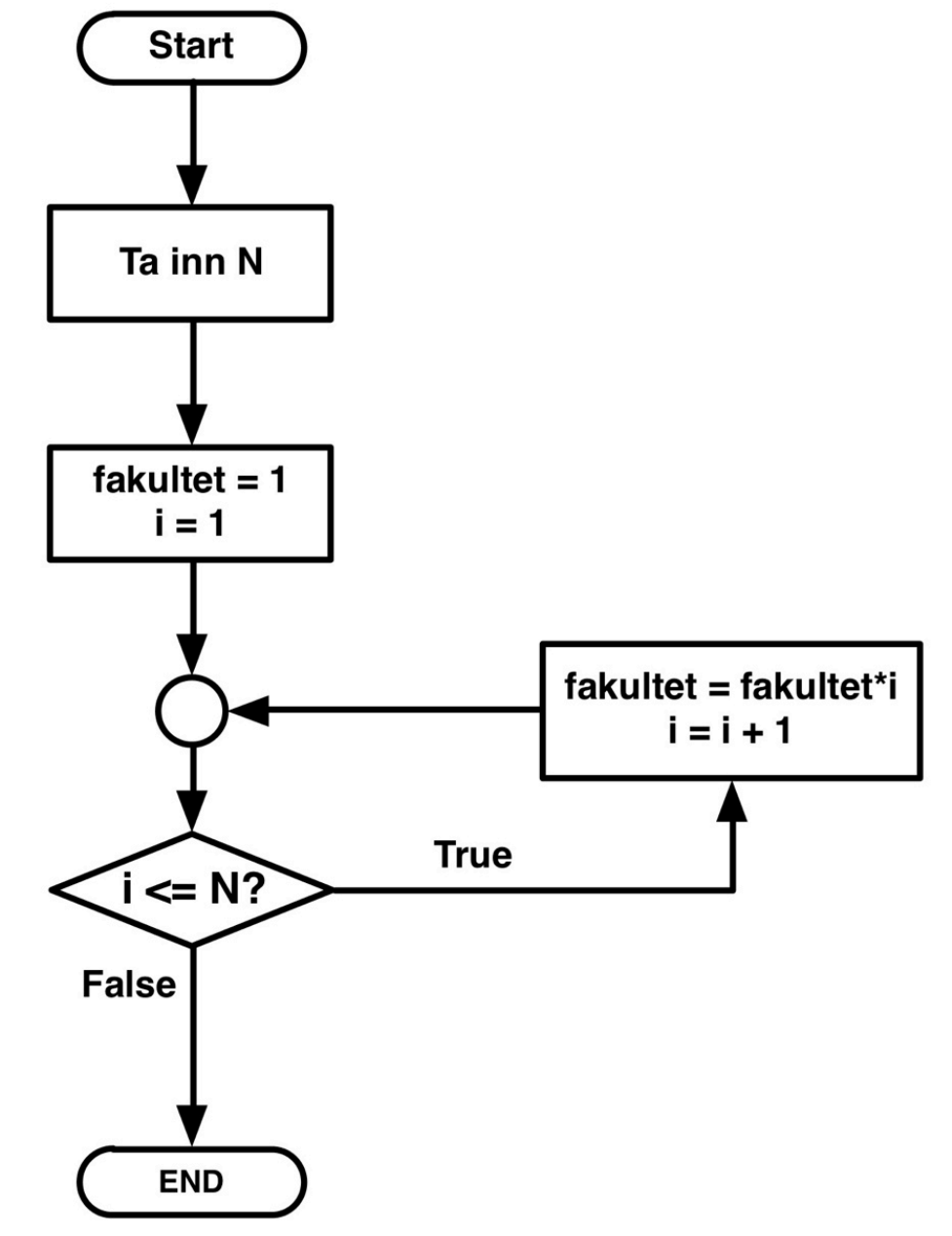

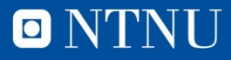

# **Programkode** fakultet.m

```
function f = fakultet(n)% beregner n!
if n < 0error('Feil i fakultet: Negativ innparameter')
end
```

```
% startverdi
f = 1;
for i = 1:1:nf = f * i;end % for
end &function
```

```
\gg fakultet(0)
ans =\gg fakultet(1)
ans =1
\gg fakultet(6)
ans =720
\gg fakultet(-1)
??? Error using ==> fakultet at 5
Feil i fakultet: Negativ innparameter
```
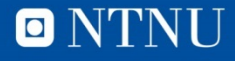

# FOR-løkker kan nøstes

% tommer kommandovinduet  $_{\rm clc}$ 

```
If or rad=1:1:10for kol=1:1:10子
         tabell(rad, kol) = rad*kol;end
- end
```

```
disp(tabell);
```
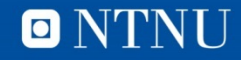

## **Utskrift**

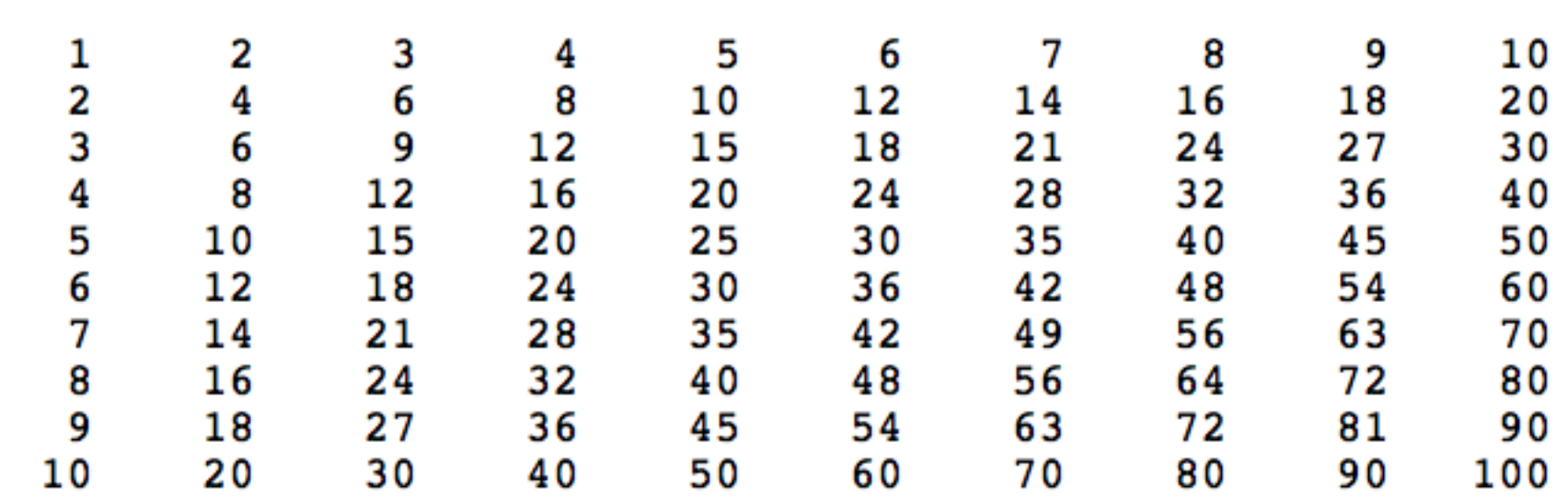

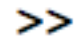

Kunnskap for en bedre verden

# **Flytdiagram**

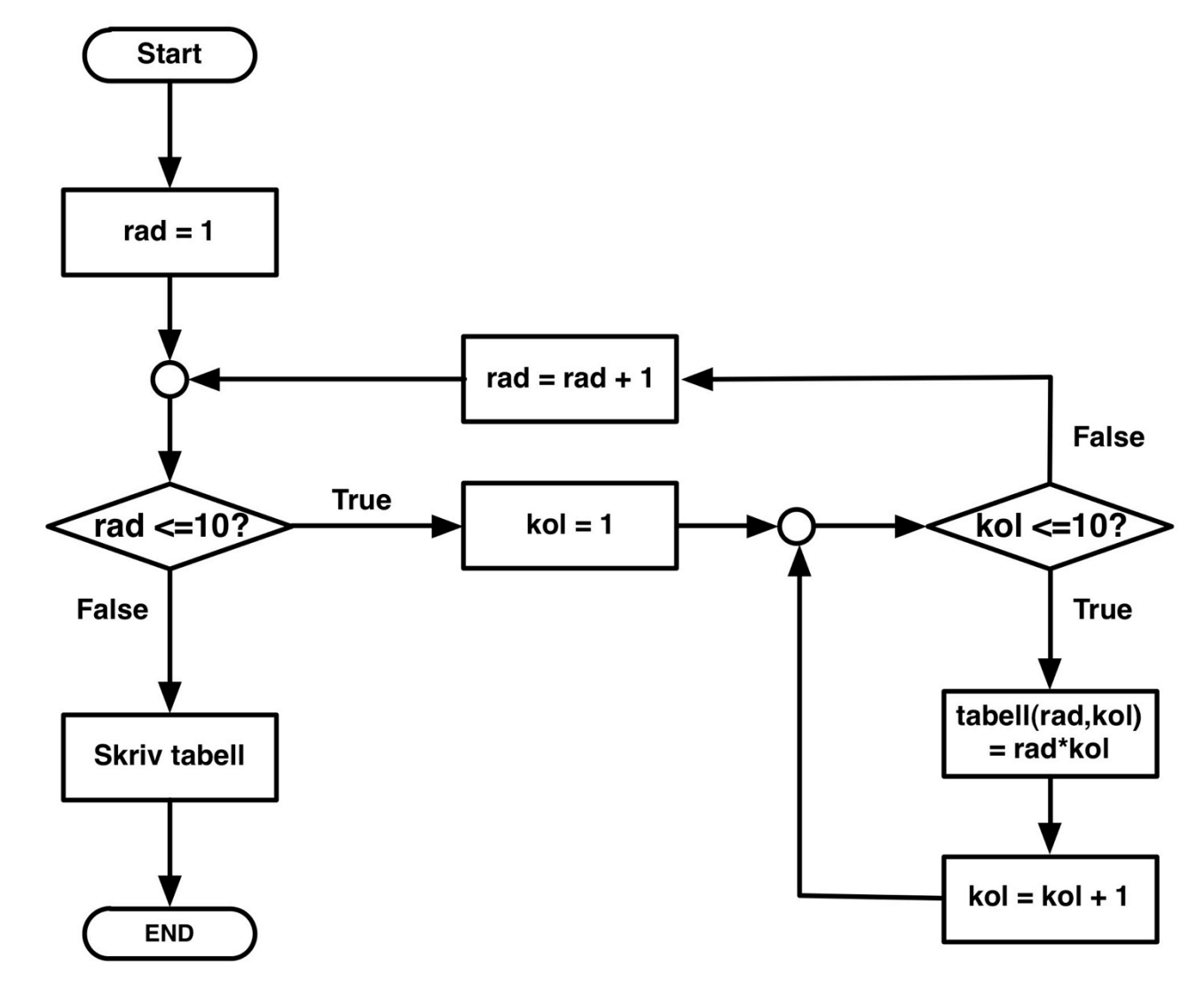

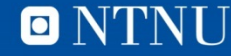

# **Telle forekomster av verdi i tabell**

R

- Finne størrelsen på tabellen (dimensjonene)
	- size(<tabell>) returnerer antall rader og kolonner i <tabell>.
	- [rader, kolonner] = size(<tabell>)
- Ingen forekomster i utgangspunktet (antall  $= 0$ )
- Gå så gjennom tabellen
	- Rad for rad, kolonne for kolonne
	- Øke antall med en for hvert "treff"
- Har resultatet (i antall) når alle elementene er sjekket

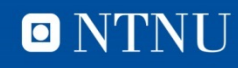

```
function antall = antallAvVerdi(tabell, verdi)% teller antall forekomster av verdi i tabell
   % sjekker størrelsen på tabellen
   [antRader, antKolonner] = size(tabel1);% startverdi
   antall = 0;% går gjennom tabellen
   for rad = 1:antRaderfor kol = 1:antKolonnerif tabell(rad,kol) == verdiantall = antall + 1;end
      end
   end
end % function
```
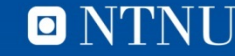

```
Kunnskap for en bedre verden
>> m = randi(3, 10, 10)m =3
                                             2
                                                                                              3
                                                                                                                      3
                                                                                                                                              2
                                                                                                                                                                                                                       2
                                                                                                                                                                                                                                                1
                                                                                                                                                                       1
                                                                      1
                                                                                                                                                                                               1
                                             \frac{2}{3}3
                                                                                              \mathbf{1}\mathbf{1}3
                                                                                                                                                                                               3
                                                                                                                                                                                                                                                3
                     \mathbf{1}1
                                                                                                                                                                                                                        \mathbf 1\overline{\mathbf{2}}3
                                                                                                                                              \frac{2}{3}\overline{\mathbf{2}}2 3 3 3 2
                                                                                                                                                                                               \mathbf{1}133312131
                                                                                                                                                                      \frac{3}{3}3
                                                                      \mathbf 1\frac{1}{3}\overline{\mathbf{2}}3
                     \mathbf{1}\begin{array}{c} 1 \\ 3 \\ 3 \\ 1 \end{array}1
                                                                      \mathbf{1}\mathbf{1}\mathbf 1\mathbf{i}\frac{3}{2}1
                                                                                                                                                                                               \overline{\mathbf{2}}\begin{array}{c} 2 \\ 2 \\ 2 \end{array}\begin{array}{c} 2 \\ 3 \\ 2 \end{array}\overline{\mathbf{2}}\frac{3}{3}\mathbf{1}\mathbf{1}\overline{\mathbf{1}}\overline{\mathbf{2}}\overline{\mathbf{3}}\mathbf{1}\overline{\mathbf{2}}\overline{\mathbf{3}}3
                                                                     2
                                                                                                                                              \frac{2}{2}\frac{3}{3}2
                                                                                                                                                                       \mathbf 1\mathbf{1}1
                                                                                                                                                                      \overline{2}\overline{\mathbf{2}}3
                                                                                              \mathbf{1}\overline{2}1
>> antallAvVerdi(m, 8)
ans =\bf{0}>> antallAvVerdi(m, 1)
ans =36
>> antallAvVerdi(m, 2)
ans =30
>> antallAvVerdi(m,3)
ans =34
\geq
```
**ONTNU** 

# **FOR-løkker**

 $FOR$  <tellevariabel> = <start>:<inkrement>:<slutt> <setninger> END

• Setningene i løkke-kroppen gjentas en gang for hver verdi av tellevariabelen

 $FOR$  <tellevariabel> = <tabell> <setninger> END

• Løkkekroppen utføres en gang for hvert element i tabell

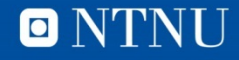

# Summerer de 10 minste primtallene

```
% Skriptet summerer de 10 minste primtallene
% Tømmer kommandovinduet, fjerner alle variabler
clc, clear
primtall = [2, 3, 5, 7, 11, 13, 17, 19, 23, 29];
sum = 0:
for i = printallsum = sum + i;fprintf ('Har lagt til %d, summen er nå %d\n', i, sum)
   pause(1) % venter i 1 sekund
end
```

```
fprintf('\nSluttsummen ble d\n', sum)
```
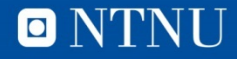

# **Programkjøring**

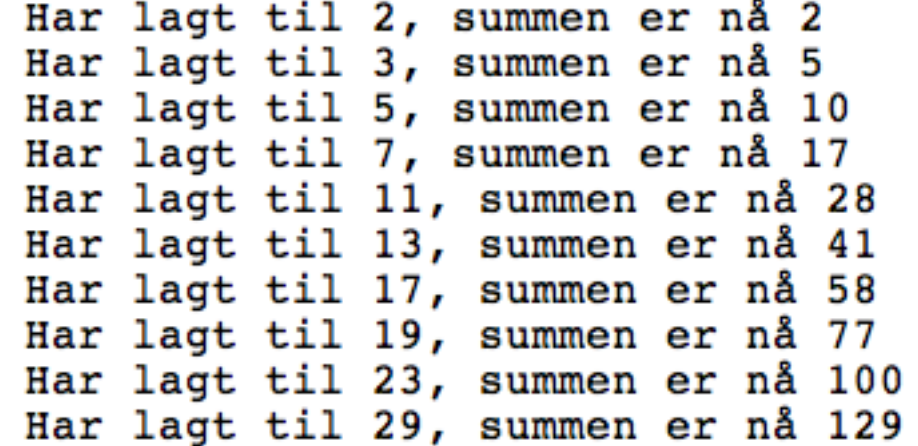

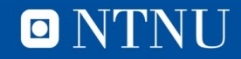